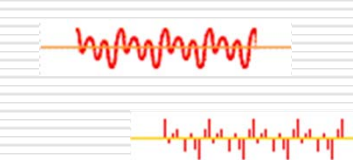

# Ψηφιακή Επεξεργασία Σήματος

Εργαστήριο 5

Αλέξανδρος Μανουσάκης

### Άθροισμα Συνέλιξης (convolution sum)

Η σχέση μεταξύ εισόδου, εξόδου και κρουστικής απόκρισης ενός συστήματος δίνεται από το άθροισμα της συνέλιξης

$$
y(n) = x(n)^* h(n) = \sum_{k=-\infty}^{\infty} x(n-k)h(k) = \sum_{k=-\infty}^{\infty} x(k)h(n-k)
$$

 Με το **άθροισμα της συνέλιξης** μπορούμε να βρούμε την απόκριση ενός συστήματος διακριτού χρόνου για είσοδο *x(n),* αν γνωρίζουμε την κρουστική του απόκριση *h(n)*.

### Άθροισμα Συνέλιξης (convolution sum)

Όταν το σύστημα και η ακολουθία εισόδου είναι αιτιατά, δηλαδή *h(n)=x(n)=0*, για κάθε *n<0* και έχουν μήκος δείγματος *M* και *N* αντίστοιχα, τότε αλλάζουν τα όρια του αθροίσματος και η εξίσωση της συνέλιξης παίρνει τη μορφή:

$$
y(n) = \sum_{k=0}^{n} x(n-k)h(k) = \sum_{k=0}^{n} x(k)h(n-k), n = 0,..., N+M-2
$$

Η απόκριση y έχει διάσταση *Μ +Ν‐ 1*

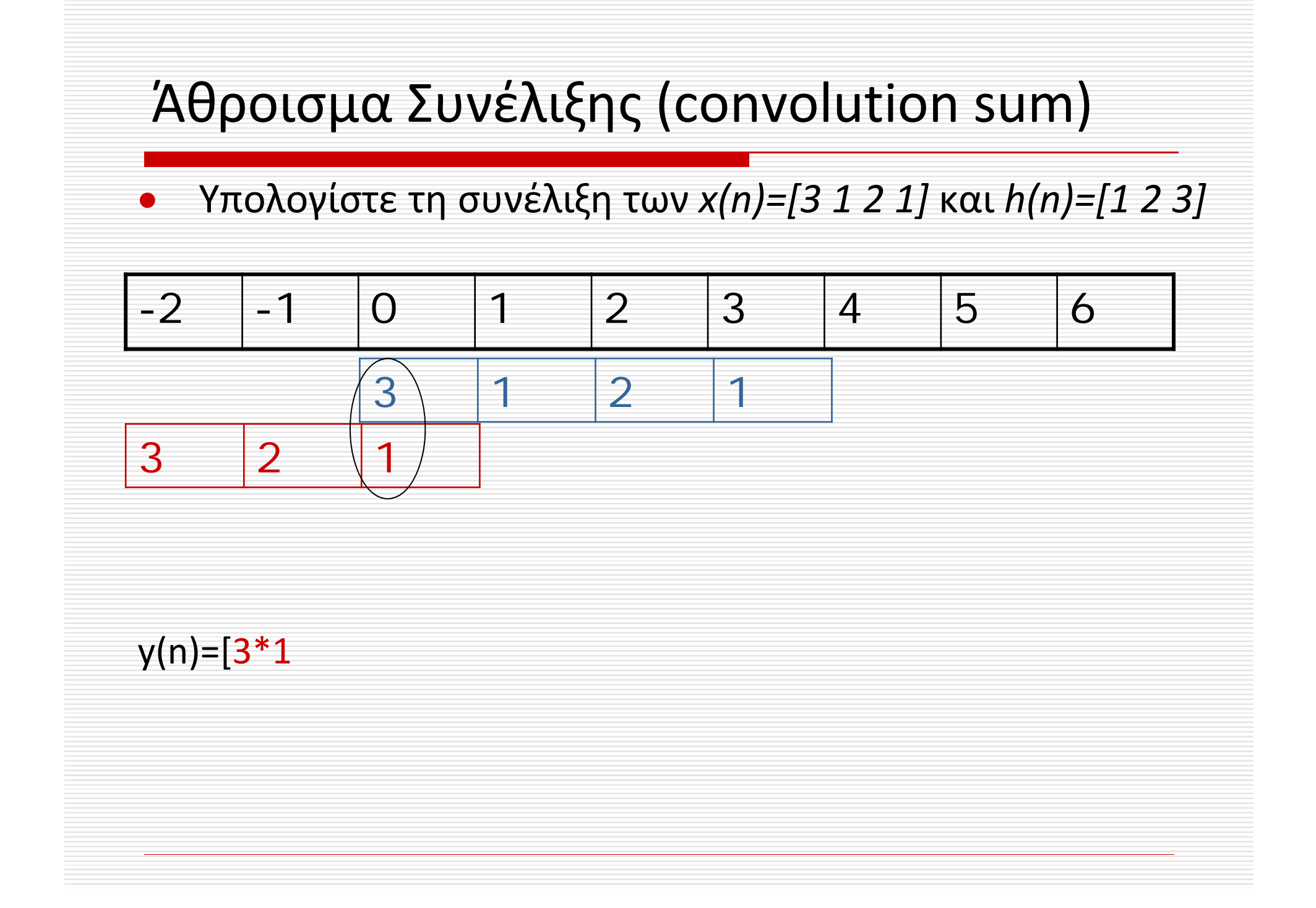

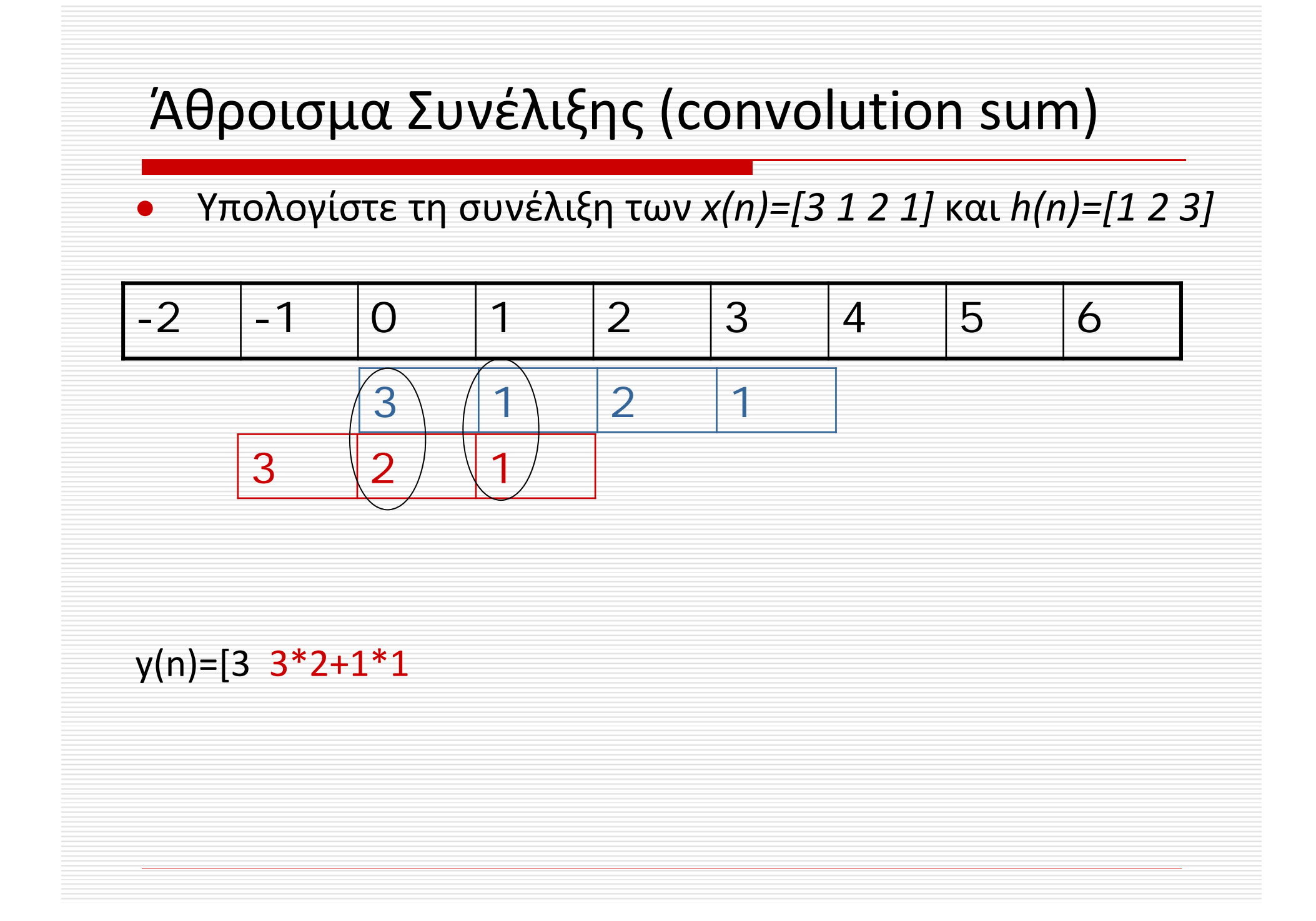

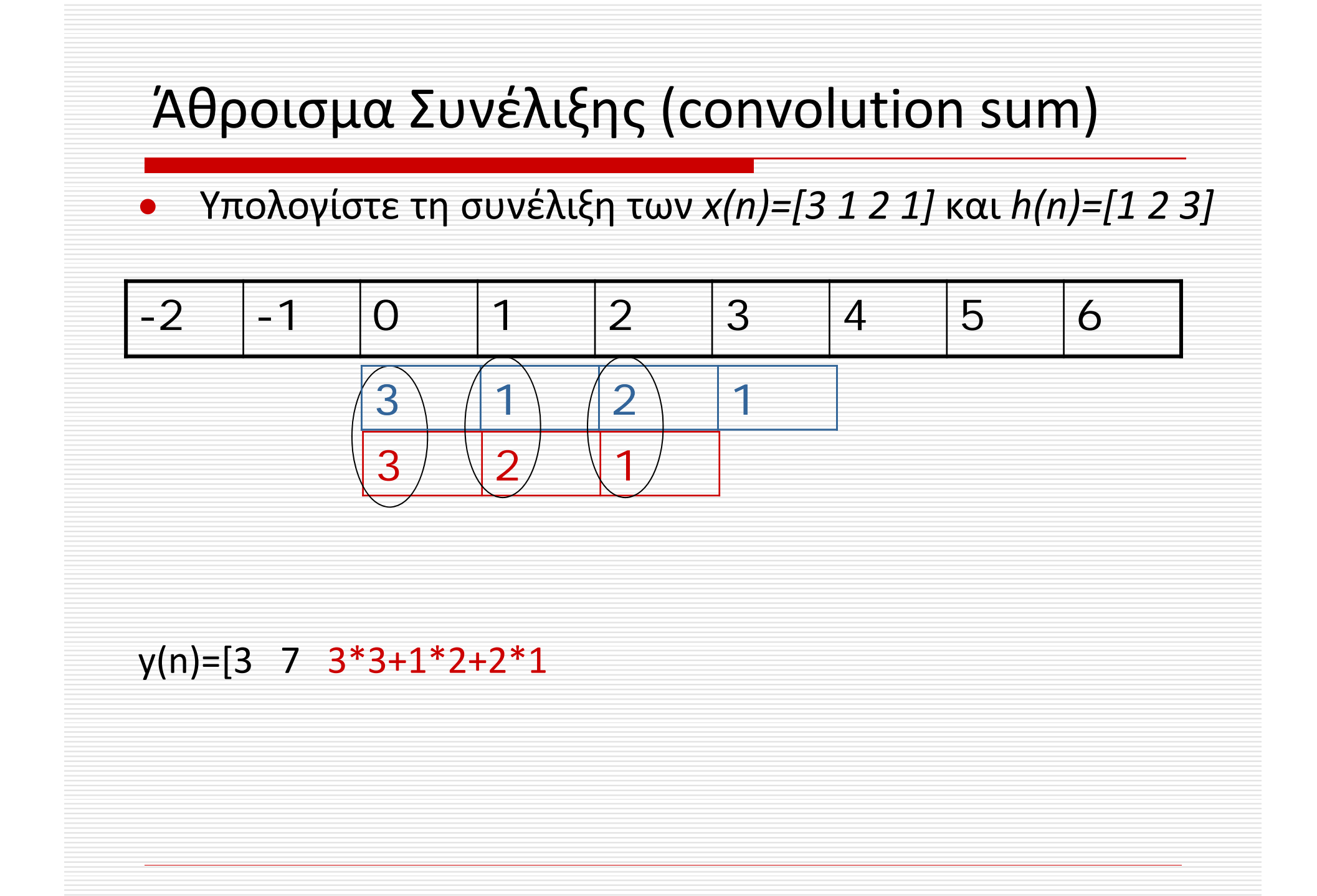

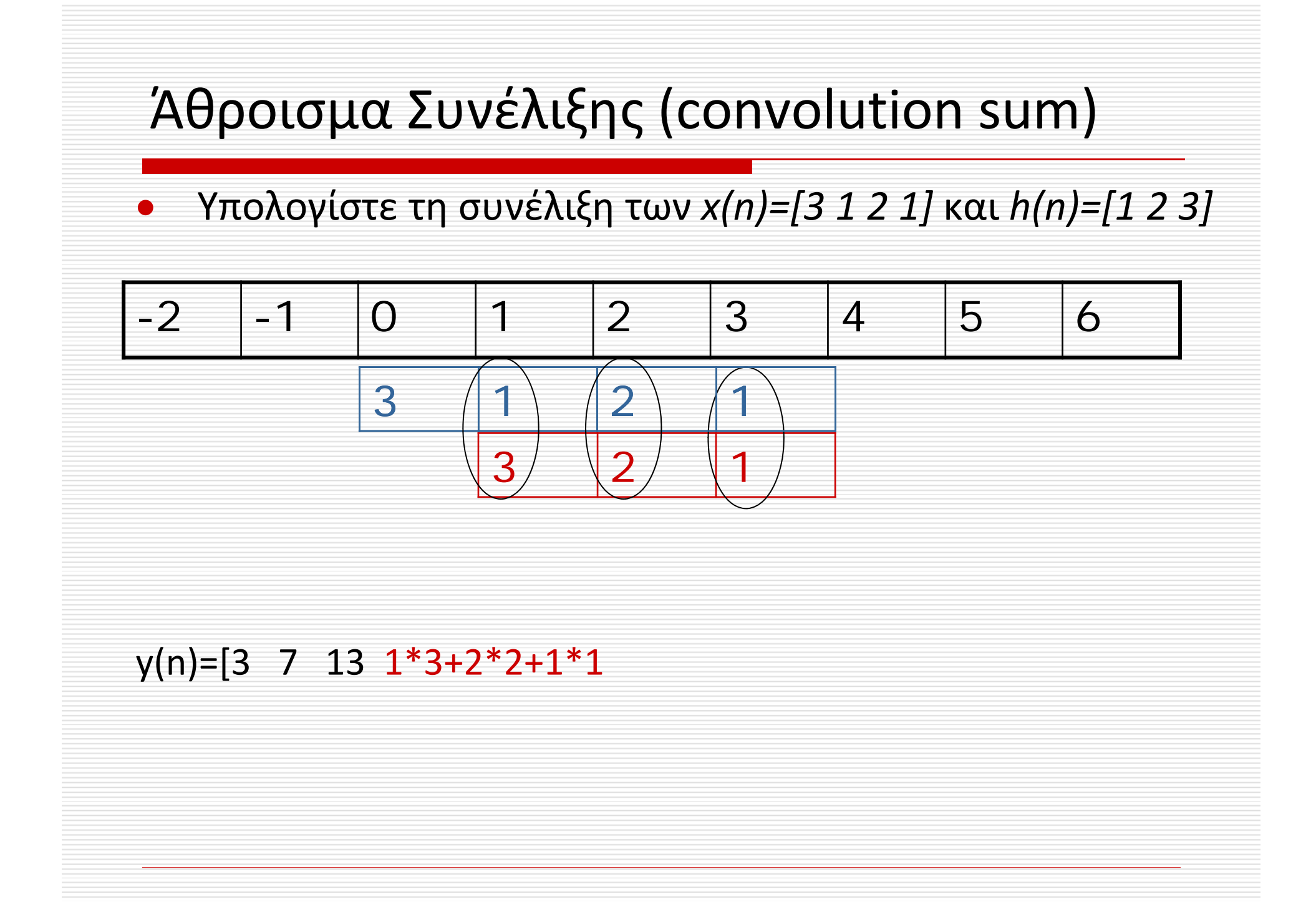

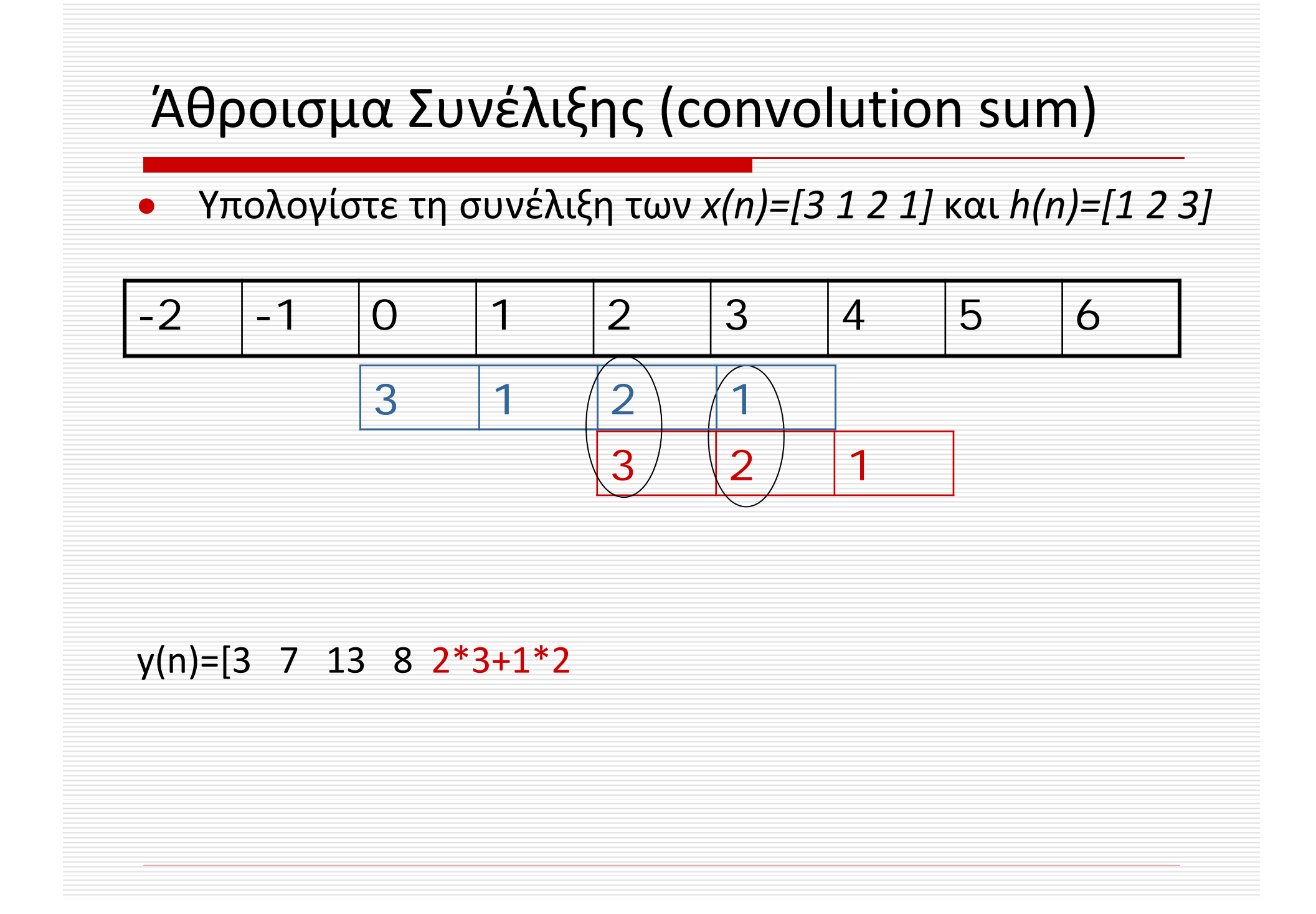

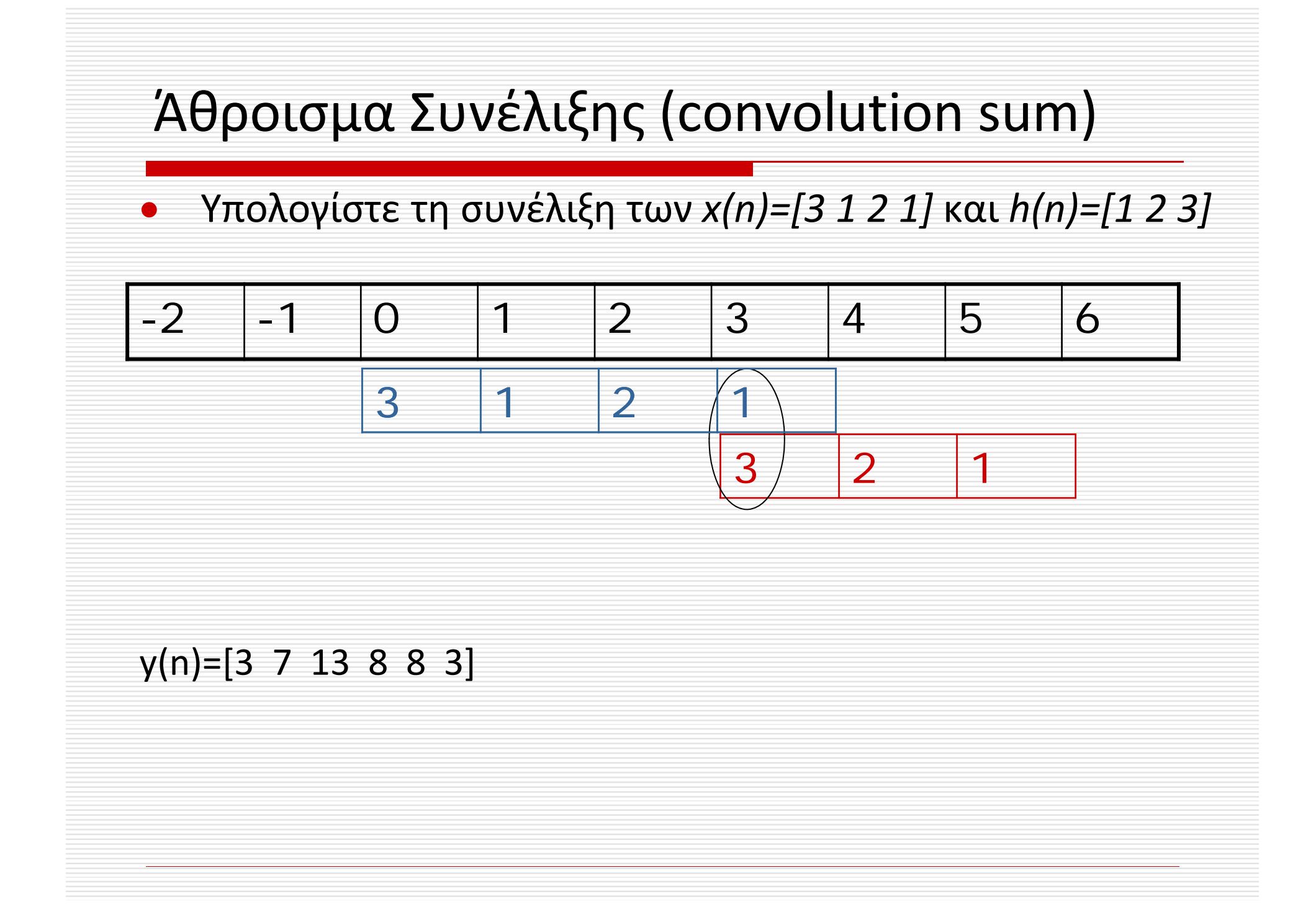

### Άθροισμα Συνέλιξης (convolution sum)

- Συνάρτηση υπολογισμού της συνέλιξης στο Matlab: *conv*
- Υπολογίστε τη συνέλιξη των *x(n)=[3 1 2 1]* και *h(n)=[1 2 3]*

> *y=conv([3 1 2 1],[1 2 3])*

 $\bullet$ 

- Για το παρακάτω σύστημα:
	- *y(n)=1.1y(n‐1)‐0.5y(n‐2)‐0.3y(n‐4)+0.5x(n)‐0.2x(n‐1)* Να υπολογίσετε:
	- a. Την απόκριση του συστήματος για είσοδο:
		- *x=[5 1 110 0 1 1 1 0],* χρησιμοποιώντας τη συνάρτηση *filter*.
	- b.Tην κρουστική απόκριση στο διάστημα [0,10] και στη συνέχεια την απόκριση για την παραπάνω είσοδο χρησιμοποιώντας την συνάρτηση *conv.*

Να συγκρίνετε τα αποτελέσματα.

#### clear

sx=[0.5 -0.2 0 0 0 ] sy=[ 1 ‐1.1 0.5 0 0.3] x=[5 1 110 0 1 1 1 0] yfi=filter(sx,sy,x); d=mydelta(0,0,10); h=filter(sx,sy,d); yco=conv(x,h) figure(1) subplot(211) stem(yfi) subplot(212) stem(yco)

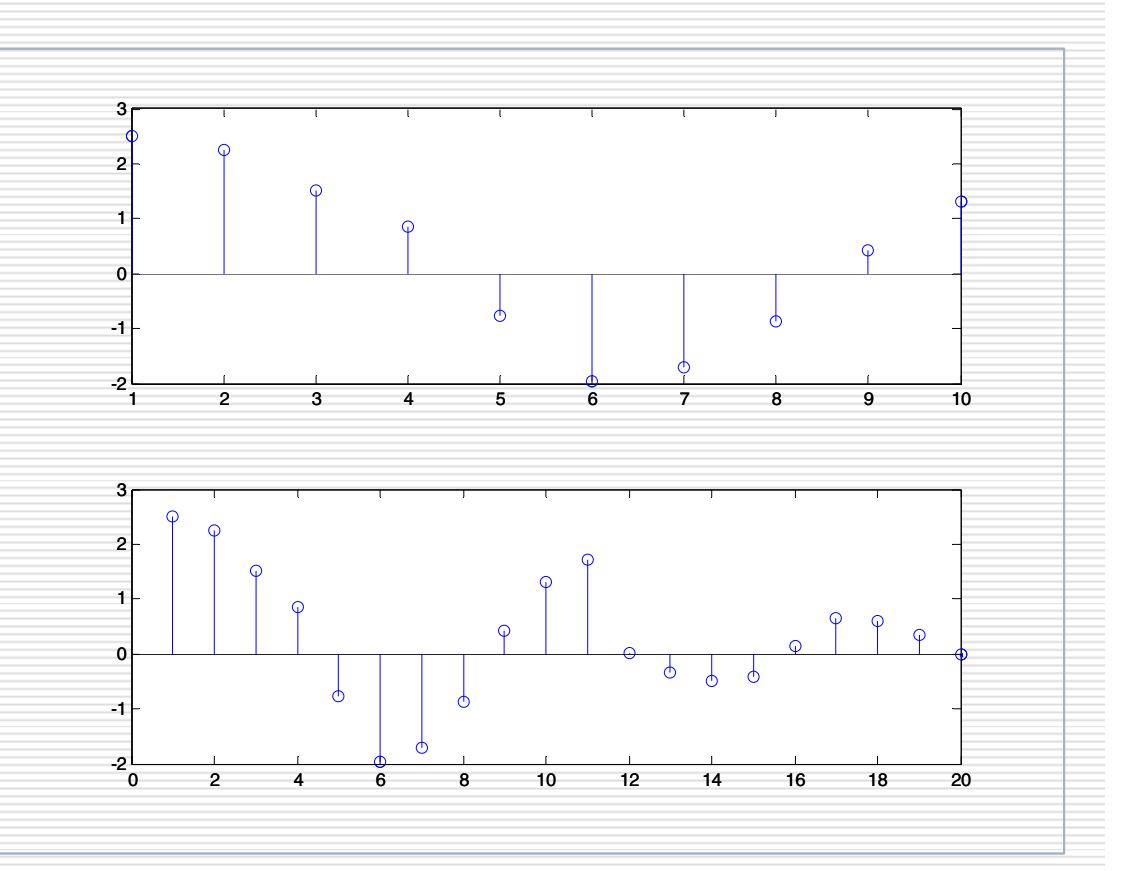

Απόκριση Συχνότητας

Το άθροισμα της συνέλιξης είναι:  $\;$   $\;$   $\;$   $\! [n]$   $=$   $\;$   $\!\sum$ ∞  $k$ = $-\infty$  $y[n] = \sum_{k} h[k]x[n-k]$ 

Αν η είσοδος *x[n]* είναι ένα μιγαδικό εκθετικό της μορφής: *x[n]= ej ω n*

$$
y(n) = \sum_{k=-\infty}^{\infty} h(k)e^{j\omega n}e^{-j\omega k} = e^{j\omega n}\sum_{k=-\infty}^{\infty} h(k)e^{-j\omega k}
$$

αν ορίσουμε  $H(e^{j\omega}) = \sum h(k)e^{-j\omega k}$ *k* $\omega$   $\sqrt{L(L)}$   $=$  1.0 ∞  $(e^{j\omega}) = \sum h(k)$  $=$  $-\infty$ Απόκριση Συχνότητας

Η μόνιμη απόκριση είναι : *y*

$$
y_{ss}(n) = e^{j\omega n} H(e^{j\omega})
$$

Η απόκριση συχνότητας *Η(e<sup>jω</sup>) ε*ίναι μιγαδικός αριθμός με μέτρο και φάση η οποία χαρακτηρίζει πλήρως την *y(n)* από το πεδίο ορισμού του χρόνου σε αυτό των συχνοτήτων.

# Απόκριση Συχνότητας

Απόκριση συχνότητας είναι ο μετασχηματισμός Fourier της κρουστικής απόκρισης.

$$
H(e^{j\omega})=H_{re}(e^{j\omega})+jH_{im}(e^{j\omega})
$$

 $H$  (e<sup>iω</sup>) Mέτρο (magnitude response)

$$
\Theta(\omega) = \arg\{H(e^{j\omega})\} = \arg\left\{\tan^{-1}\frac{H_{im}(e^{j\omega})}{H_{re}(e^{j\omega})}\right\} \text{ (phase response)}
$$

Η γραφική παράσταση της απόκρισης συχνότητας έχει μεγάλη σημασία για την ανάλυση των γραμμικών και αμετάβλητων κατά τη μετατόπιση συστημάτων και τα διαγράμματα πλάτους καθώς και τα διαγράμματα φάσης χρησιμοποιούνται πολύ συχνά.

### Παράδειγμα

Να υπολογιστεί και να παρασταθεί γραφικά η απόκριση συχνότητας (μέτρο και φάση) του παρακάτω φίλτρου.

• *y(n)=0.3y(n‐1)+0.7x(n) n>=0*

## Παράδειγμα

sx=[0.7 0]; sy=[1 ‐0.3]; [H,W]=freqz(sx,sy); subplot(1,2,1) plot(W,abs(H)) subplot(1,2,2) plot(W,angle(H))

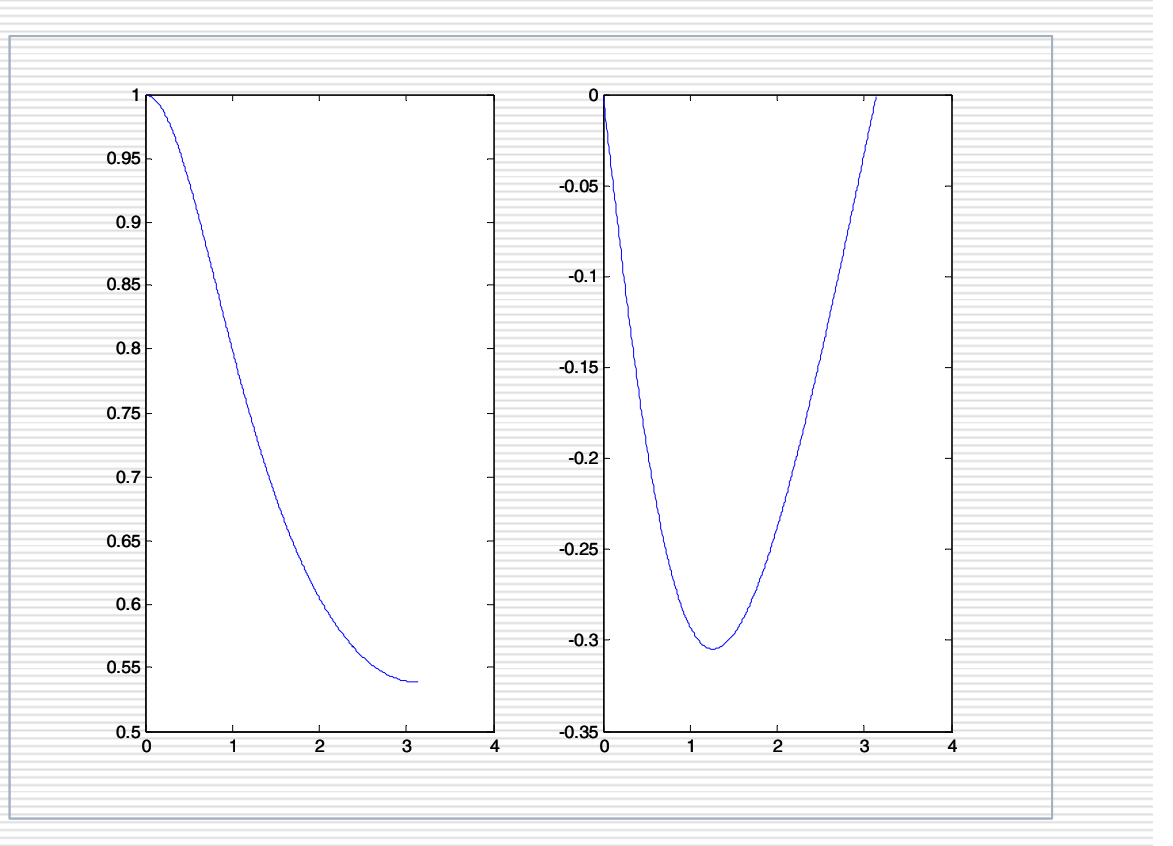

Να υπολογίσετε και να παραστήσετε γραφικά την απόκριση συχνότητας (μέτρο και φάση) με 512 δείγματα στο άνω ήμισυ του μοναδιαίου κύκλου (ω=0‐π) του φίλτρου με την παρακάτω συνάρτηση μεταφοράς.

$$
H(z) = \frac{1 + 0.5z^{-1}}{1 - 1.8\cos(\frac{\pi}{16})z^{-1} + 0.81z^{-2}}
$$

sa=[1 0.5 0]; sp=[1 ‐1.8\*cos(pi/16) 0.81]; [H,W]=freqz(sa,sp); subplot(1,2,1) plot(W,abs(H)) subplot(1,2,2) plot(W,angle(H))

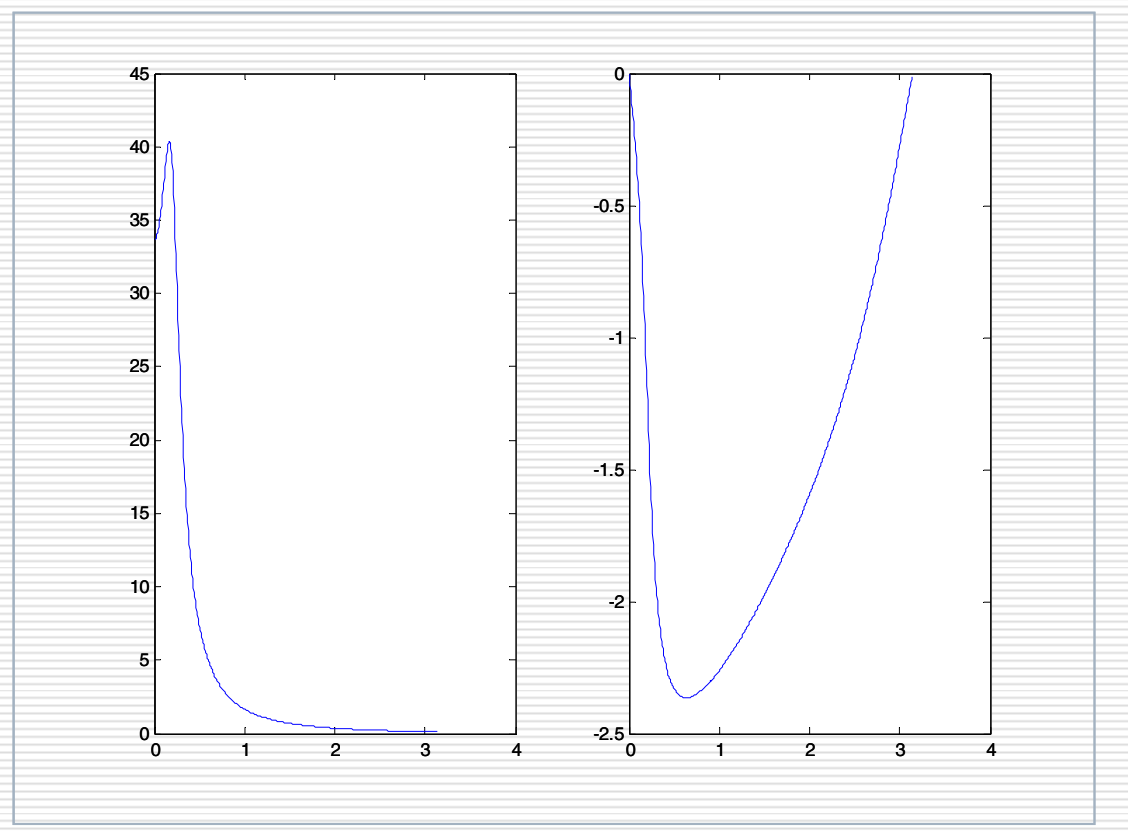